## **การตั้งค่าเมลไคล์เอนต์**

## **ระบบปฏิบัติการ Android เวอร์ชั่น 5 Lollipop**

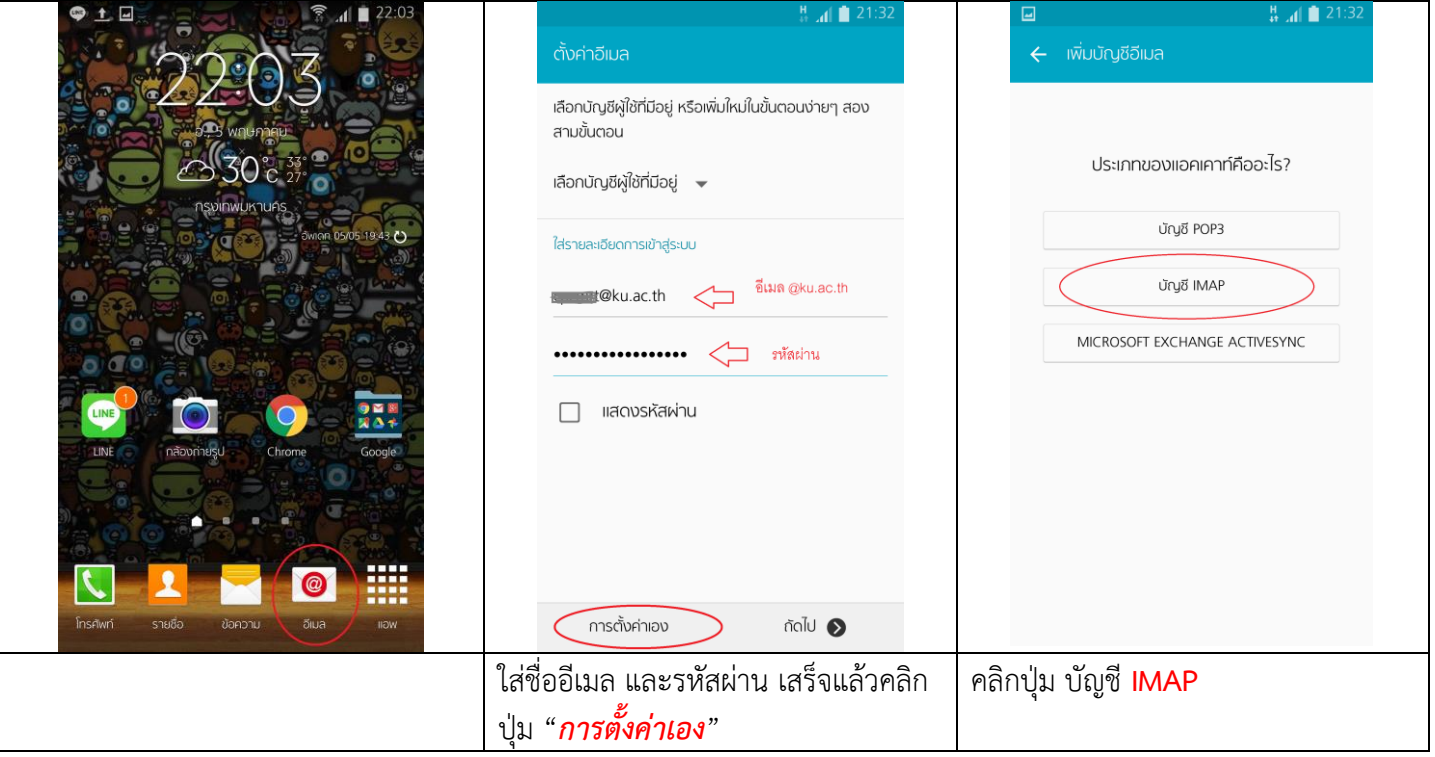

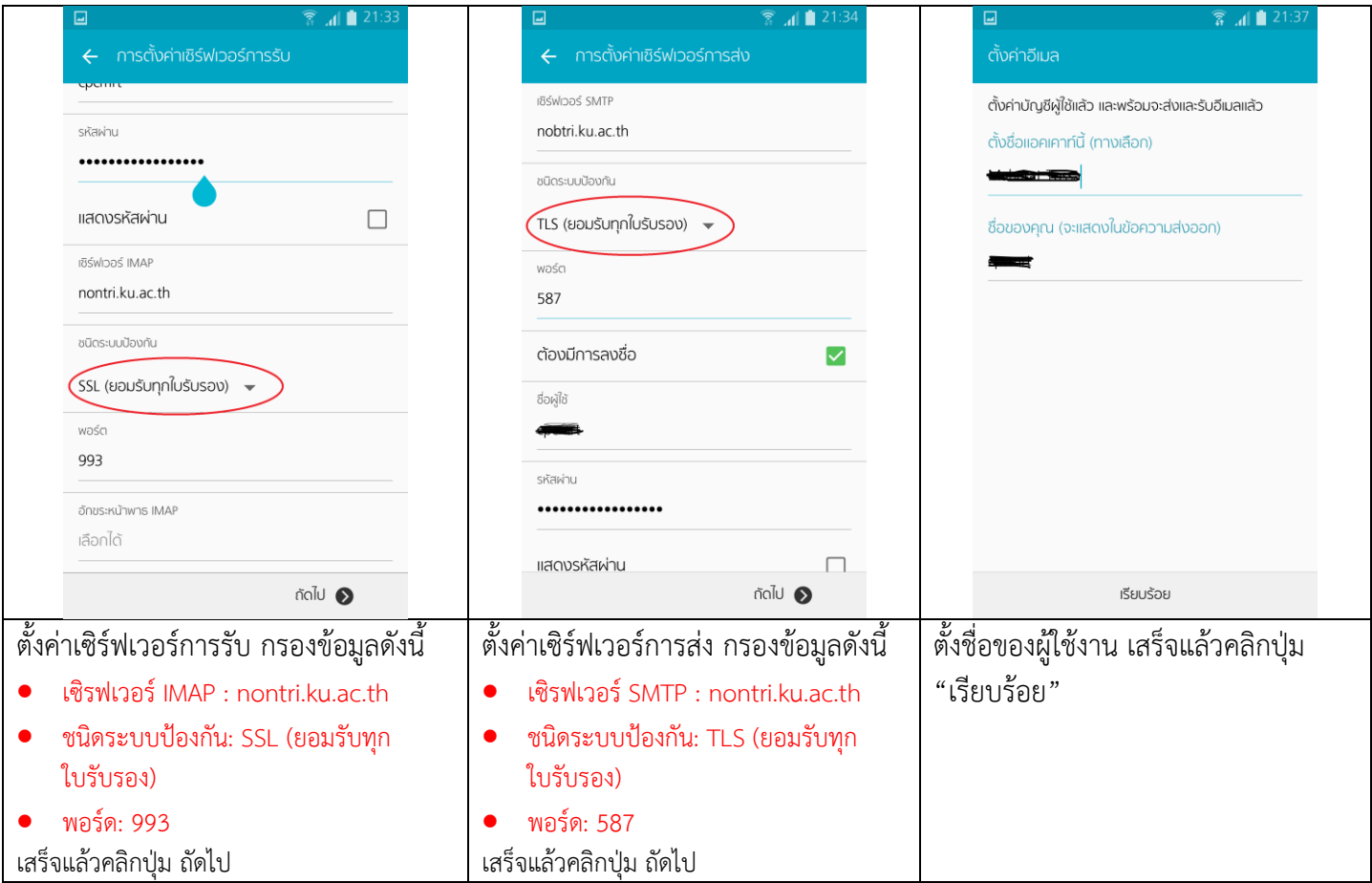